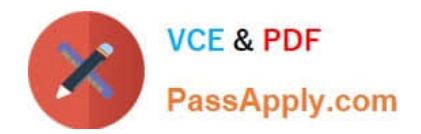

# **1Z0-1056-21Q&As**

Oracle Financials Cloud: Receivables 2021 Implementation Essentials

## **Pass Oracle 1Z0-1056-21 Exam with 100% Guarantee**

Free Download Real Questions & Answers **PDF** and **VCE** file from:

**https://www.passapply.com/1z0-1056-21.html**

100% Passing Guarantee 100% Money Back Assurance

Following Questions and Answers are all new published by Oracle Official Exam Center

**C** Instant Download After Purchase **83 100% Money Back Guarantee** 365 Days Free Update

800,000+ Satisfied Customers

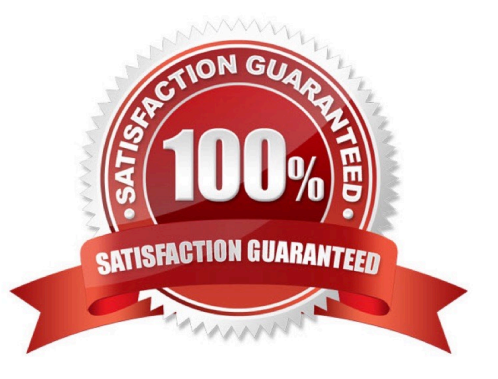

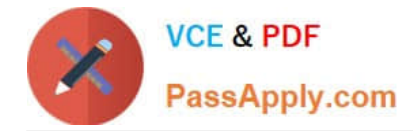

### **QUESTION 1**

What are the two locations where the system can look for Receipt Match By Value when Receivables applies customer payments automatically for manually created receipts? (Choose two.)

- A. Receipt Method
- B. AutoMatch Rule
- C. Customer
- D. System Options

Correct Answer: CD

#### **QUESTION 2**

Which four output file types are available when you run the "Print Receivables Transactions" program?

- A. JPG
- B. PDF
- C. Excel
- D. HTML
- E. Word
- F. Zipped PDFs

Correct Answer: BCDF

#### **QUESTION 3**

What is the impact on transactions of changing the billing cycle for a customer or group of customers?

- A. The billing cycle does not have any impact on new transactions.
- B. Existing transactions with no activity retain the old billing cycle.
- C. Existing transactions with activity adapt the new billing cycle.
- D. New transactions after this change inherit the new billing cycle.

Correct Answer: D

#### **QUESTION 4**

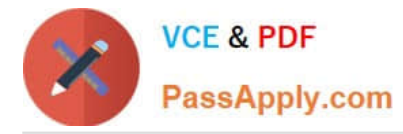

Which transactions are included when transactions of specified customers are selected in the Create Balance Forward Billing Program?

- A. transactions that have the Print Option set to Do Not Print
- B. transactions that have the selected payment terms
- C. transactions have a Bill Type of Imported
- D. transactions that were included in a previous Balance Forward Bill

#### Correct Answer: B

#### **QUESTION 5**

Which two Collection Preferences can be selected as the default transaction class for the Transaction tab? (Choose two.)

- A. Debit Memo
- B. Deposit
- C. Charge Back
- D. Credit Memo
- E. Guarantee
- Correct Answer: AD

[1Z0-1056-21 PDF Dumps](https://www.passapply.com/1z0-1056-21.html) [1Z0-1056-21 Exam](https://www.passapply.com/1z0-1056-21.html)

**[Questions](https://www.passapply.com/1z0-1056-21.html)** 

[1Z0-1056-21 Braindumps](https://www.passapply.com/1z0-1056-21.html)